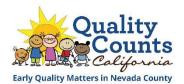

## Quality Counts California (QCC) TRACK 2 (QRIS rated)

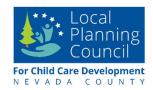

**GOAL:** Strengthen foundations essential to positive child development and master the key components of quality early care and education: teacher-child interactions, child development, staff qualifications, curriculum, and physical environment.

| Participate in                                                       | Activities                                                                                     | Incentives                                                                                          |  |
|----------------------------------------------------------------------|------------------------------------------------------------------------------------------------|----------------------------------------------------------------------------------------------------|--|
| both site-level options                                              |                                                                                                |                                                                                                    |  |
| Site-level:<br>Quality<br>Improvement<br>(QI)                        | Create a safe, clean and enriching environment using the ERS self-                             | Receive a QI stipend of up to \$500 for environment enhancements.                                   |  |
|                                                                      | assessment, QCC resources and developmentally appropriate materials.                           | Based on need and funding availability, additional incentives may be available.                     |  |
|                                                                      | Year 1 process:                                                                                |                                                                                                    |  |
|                                                                      | QCC program application  Develop QI plan with mentor/coach                                     | Receive QI site stipend plan                                                                        |  |
|                                                                      | Reflect on implementation                                                                      |                                                                                                    |  |
|                                                                      | Annual process thereafter:                                                                     |                                                                                                    |  |
|                                                                      | Review and update QI plan                                                                      |                                                                                                    |  |
|                                                                      |                                                                                                |                                                                                                    |  |
|                                                                      | Reflect on implementation and plan                                                             | Implement plan                                                                                      |  |
| Site-level:<br>Quality Rating<br>and<br>Improvement<br>System (QRIS) | Complete training on QRIS elements of quality and prepare the classroom and staff for ratings. | Receive a QRIS Quality Award of up to \$1600 for Family Child Care programs and \$2500 for Centers. |  |
|                                                                      | Process (when ratings are due):  Complete assessments and receive a tier rating                | Receive a QRIS Quality Award                                                                        |  |

|                                                          | Reflect on implementation                                                                                                    |
|----------------------------------------------------------|----------------------------------------------------------------------------------------------------|
| Individual-level:<br>Professional<br>Development<br>(PD) | Strengthen foundations and skills that lead to higher quality interactions with children by participating in professional development (PD) activities. Content may include:  Eligible staff receive a PD stipend upon completion of PD activities.  • See PD Guide for more details. |
| (recommended<br>for all eligible<br>staff)               | <ul> <li>Positive teacher-child interactions         (CLASS)</li> <li>Environmental rating scale (ERS)</li> </ul>                                                                                                    |
|                                                          | Annual process:  PD stipend application  Participate in PD activities  Participate in PD activities  Annual process:  Mid-phase check in  Complete PD activities                                                                                                    |
|                                                          | Submit PD stipend request application Receive PD Stipend                                                                                                    |